# **OV7670 Module**

## **Модуль VGA камеры**

Данный модуль позволяет снимать изображения VGA формата (640х480), осуществлять их первичную обработку и по интерфейсу SCCB передавать их на управляющее устройство, например модуль Arduino.

Блок камеры позволяет формировать изображения в различных форматах: VGA (640x480), CIF (352x240) и прочих. Также возможна ручная настройка до 40х30. Скорость передачи изображения максимального разрешения (VGA) может достигать 30 кадров в секунду.

Камера также осуществляет предварительную обработку изображения, например контроль экспозиции, усиления, баланс белого и прочее.

Также поддерживаются различные варианты кодировки изображения (YUV, различные виды RGB). Передача данных осуществляется по протоколу SCCB ([спецификация](http://www.ovt.com/download_document.php?type=document&DID=63))

Подробнее про все технические характеристики и возможности можно узнать в [даташите на камеру](http://www.eleparts.co.kr/data/design/product_file/Board/OV7670_CMOS.pdf).

# **Основные характеристики**

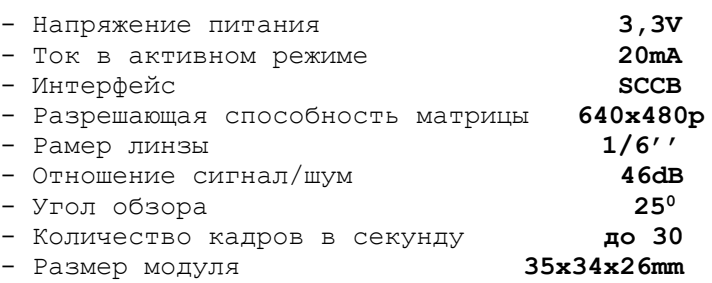

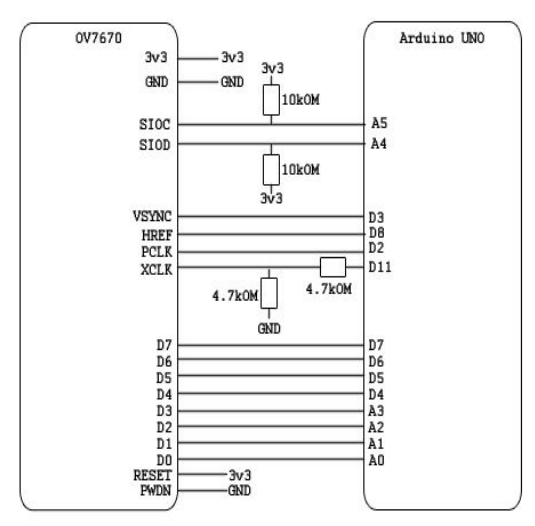

**Рис.1 Пример схемы подключения к Arduino UNO**

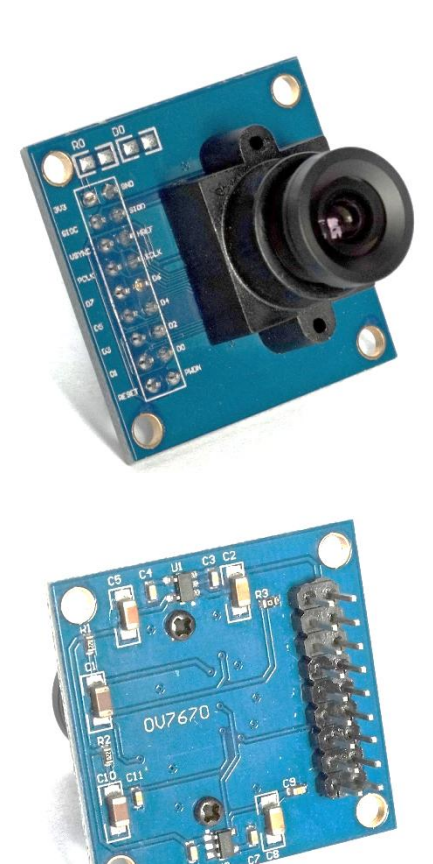

**Рис.2 Внешний вид устройства**

#### **Подключение устройства**

Для подключения к управляющему устройству данный модуль использует 18 выводов. Подробнее их назначение описано на стр.2 полной инструкции. При подключении модуля особое внимание нужно обратить на то, что его входы не толерантны к напряжению +5V. И для питания, и для интерфейса модуль использует +3,3V, поэтому в случае использования управляющих устройств, расчитанных на +5V (например модули Arduino) необходимо использовать ограничители напряжения для выводов интерфейса (как показано на Рис. 1), а для организации питания +3,3V удобно использование наборов **FV1117** или **DC1584-3**.

#### **Продолжение на стр.2**

*Техническая поддержка наборов Master [kitsupport@ukr.net](mailto:kitsupport@ukr.net)*

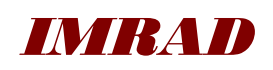

**Электронные компоненты 03113 Украина г.Киев ул. Шутова 9, подъезд 3 Тел. 495-21-10, 495-21-13, 490-21-95**

**[www.imrad.com.ua](http://www.imrad.com.ua/)**

Модуль имеет 18 выводов для подключения питания и обеспечения интерфейса. Все сигнальные выводы цифровые. Их назначение описано в табл. 1.

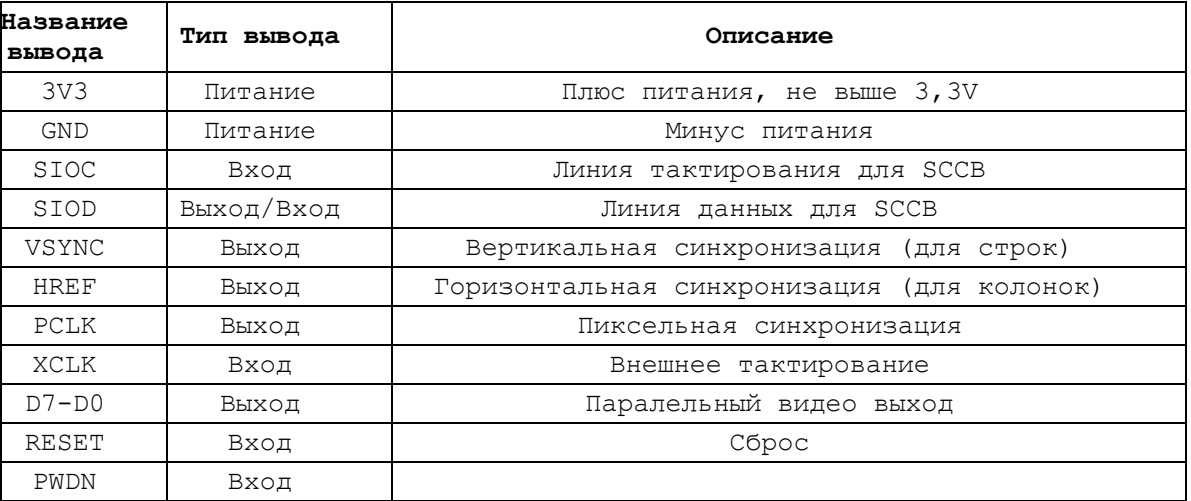

## **Табл. 1**

Модуль камеры не завязан на конкретном управляющем устройстве. Принципы работы камеры и описание протокола передачи можно найти в [даташите](http://www.eleparts.co.kr/data/design/product_file/Board/OV7670_CMOS.pdf), [Здесь](http://embeddedprogrammer.blogspot.com/2012/07/hacking-ov7670-camera-module-sccb-cheat.html) или [Здесь](http://www.embed.com.ua/raznoe/videokamera-ov7670-vvedenie/).

Примеры использования с различными микропроцессорными устройствами:

- 1. Подключение к Arduino UNO/Nano: [Здесь](http://privateblog.info/arduino-uno-i-kamera-ov7670-primer-ispolzovaniya/), [Здесь](http://www.instructables.com/id/OV7670-Without-FIFO-Very-Simple-Framecapture-With-/?ALLSTEPS), [Здесь](https://github.com/indrekluuk/LiveOV7670) и [на официальном форуме](http://forum.arduino.cc/index.php?topic=159557.0).
- 2. Подключение к Arduino Due: [Здесь](http://privateblog.info/arduino-due-i-kamera-ov7670-primer-ispolzovaniya/).
- 3. Подключение к Atmega48: [Часть 1](http://www.embed.com.ua/mikrokontrollernyiy-konstruktor/ov7670-atmega48-udisp320240/), [Часть 2](http://www.embed.com.ua/mikrokontrollernyiy-konstruktor/ov7670-atmega48-udisp320240-chast-2/).
- 4. Подключение к STM32F4: [Здесь](http://embeddedprogrammer.blogspot.com/2013/01/demo-stm32f4-ov7670-qserialterm.html).
- 5. Подключение к PIC32MX795: [Видео с разъяснениями](https://www.youtube.com/watch?v=gp0FxbEmRSw).